## **SWF TOOLS**

 Fonction : Plusieurs utilitaires pour la conversion en fichiers PDF , dont un pour la conversion de fichiers PDF au format SWF, et un autre pour la conversion d'un lot d'images jpeg en swf.

Intérêt pour l'ENT : Permet de convertir des documents PDF ou un lot d'images au format SWF pour pouvoir être publiés directement dans un article de l'ENT.

L'ensemble des utililitaires est téléchargeable gratuitement à l'adresse : http://www.swftools.org/

## **PDF2SWF**

3 boutons : Ouvrir , Sauvegarder au format SWF , Options

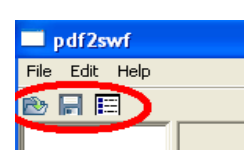

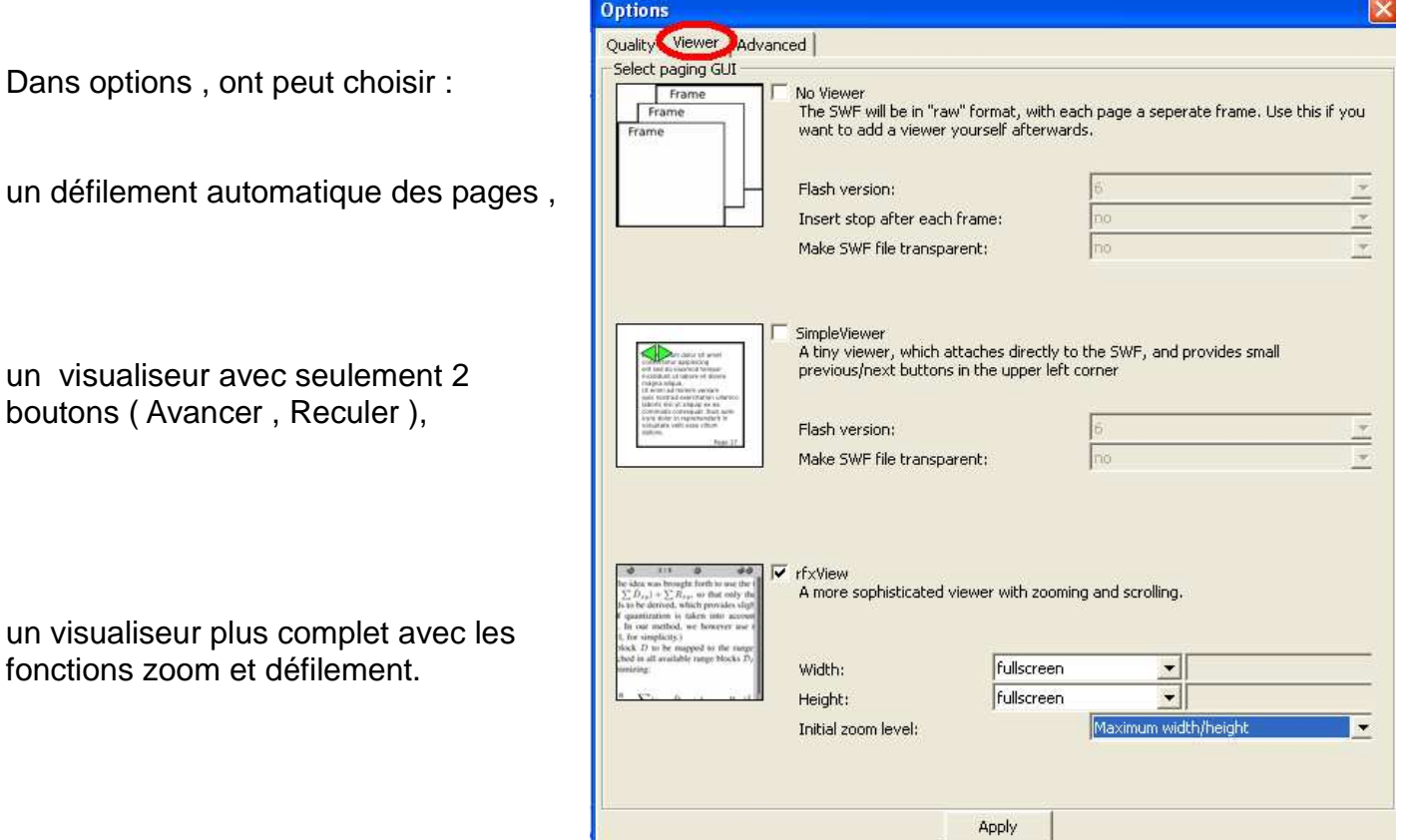

## **OUTIL TICE ENT** and the contract of the contract of the contract of the contract of the contract of the contract of the contract of the contract of the contract of the contract of the contract of the contract of the contr

L'utilitaire jpeg2swf permet de créer à partir d'images jpg et jpeg un diaporama Flash (SWF) en redimensionnant la taille des images.

Il suffit de créer un dossier et de coller toutes les images dans ce dossier.

Pour créer le fichier swf, il faut créer dans ce même dossier un fichier bat avec la ligne de commande ci dessous:

"C:\Program Files\SWFTools\jpeg2swf.exe" -X 300 -Y 200 -r 0.3 \*.jpg \*.jpeg

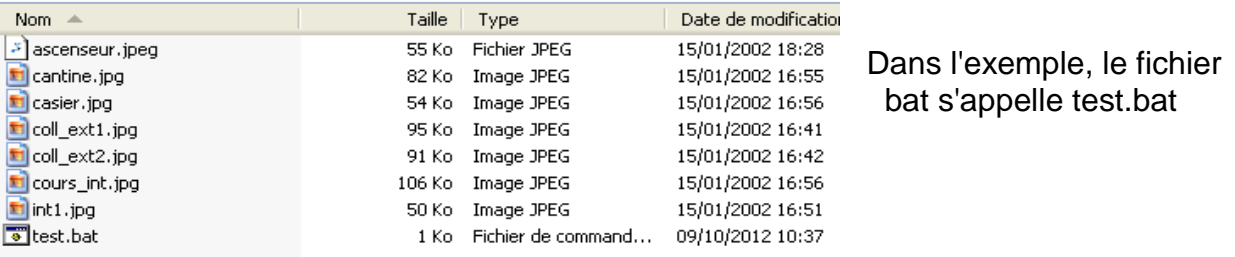

Il suffit de double-cliquer sur test.bat pour avoir dans ce dossier un fichier output.swf ( le diaporama ).

Dans l'ENT , choisir les mêmes dimensions

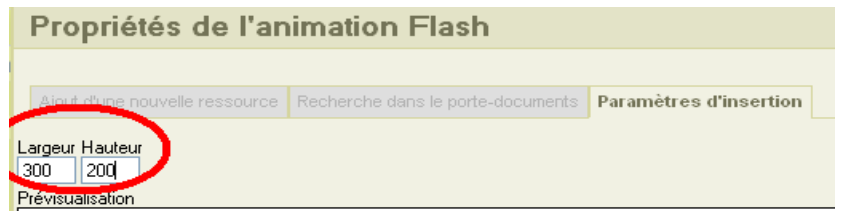

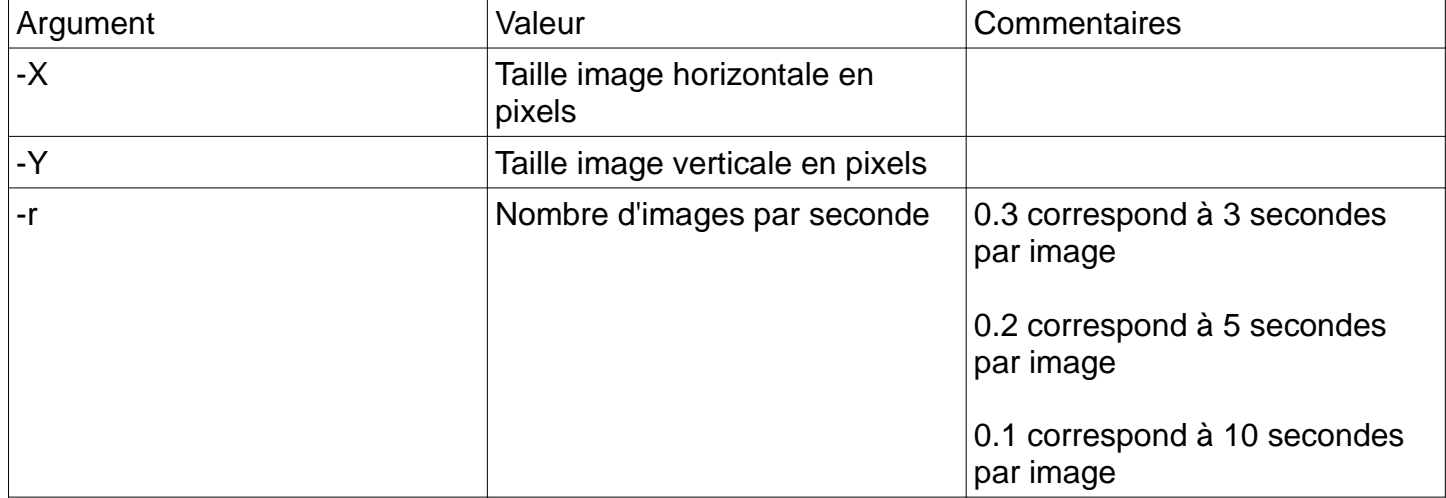